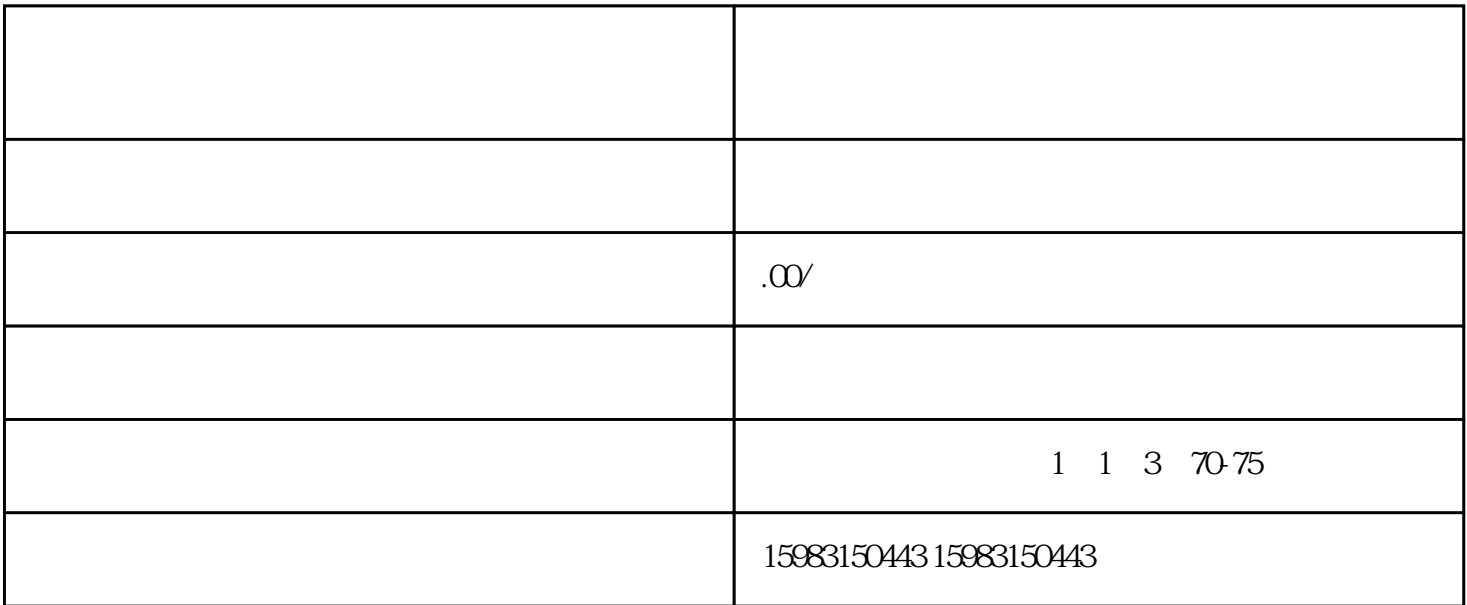

 $\sim$  2

进入快手小店管理页面,选择"我的应用"-"店铺应用"-"类目申请",选择"生鲜水果"进行申请

 $\frac{a}{\sqrt{a}}$ ,  $\frac{a}{\sqrt{a}}$  $n$ 

 $\alpha$